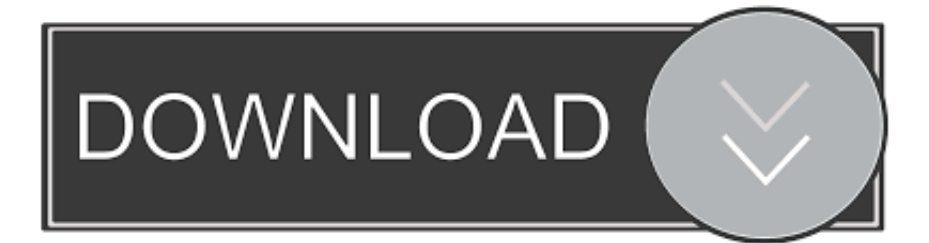

[Zeit-now-monorepo](https://fancli.com/207dxg)

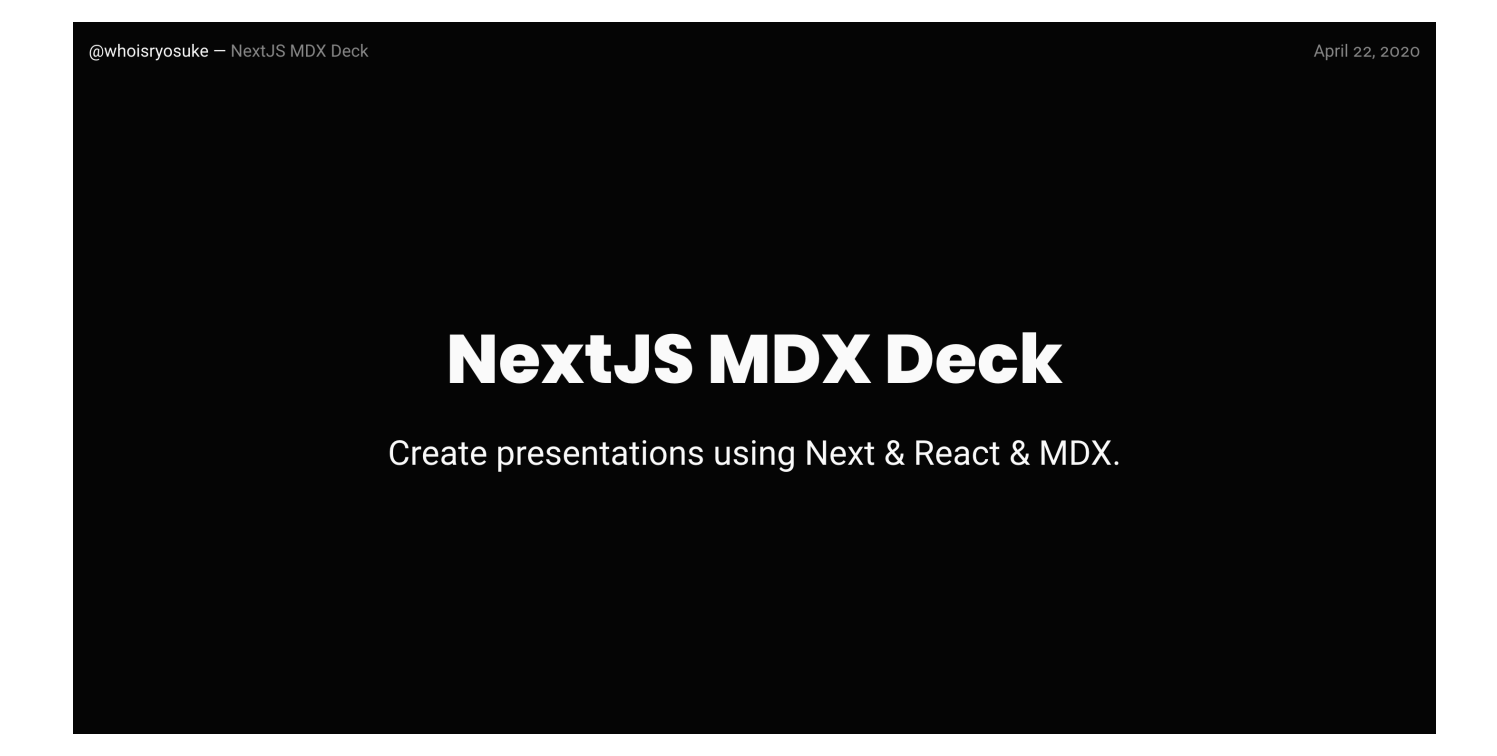

[Zeit-now-monorepo](https://fancli.com/207dxg)

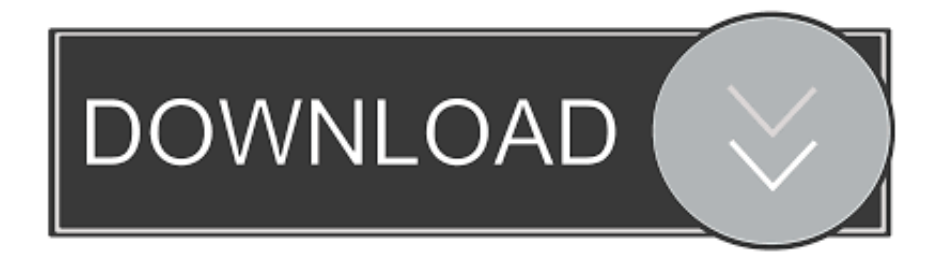

May 14, 2020 — Nx is a set of Extensible Dev Tools for Monorepos, which we developed at Nrwl based ... for styling components, then you'll need to install and configure the @zeit/next-sass plugin. ... Now, contrast the previous steps with Nx.. Flexible production-grade boilerplate with Next.js 9 and Zeit Now, with ... with full TypeScript support and support for B2B multi-tenants web apps (monorepo).. Deploy to Vercel. (Formerly ZEIT Now). This is Vercel's preferred method for deploying Next.js projects ...

Jan 8, 2020 — @StephenHaney we have a similar monorepo setup with three different Zeit now projects. We deploy our projects with the now cli command.. May 19, 2020 — Visit nx.dev to get the preeminent open-source toolkit for monorepo development, today. Resources: Vue · Nuxt · GraphQL · Postgress · Deploy ...

## **zeit monorepo**

## zeit monorepo

Feb 5, 2018 — To that end, we are opening the next-plugins monorepo for the Next.js community to maintain. ... https://zeitdocs-zbqbsrucga.now.sh/api.. Contribute to softspiders/zeit-now-monorepo-next-api development by creating an account on GitHub.. is  $+$  Zeit Now combo 00:57 - Next. is can server-render or statically export any pages of your application ...

zeit now demos & zeit now examples. zeit now mono repo demos & examples on github. https://github.com/indiejoseph/zeitnow-monorepo .... Jan 23, 2019 — ... with realt-time previews, and deploy on Netlify or Zeit's Now. ... The example is a monorepo, containing both the configuration for Sanity .... Zeit Now Monorepo. ... Zeit Now - 3 Deploy a NodeJS Project - Duration: 10:19. ... serverless application deployment with @zeit #now just push your code to .... Feb 20, 2019 — We'll set up the project as a monorepo with the recommended folder structure along with a now.json file so that we can deploy it to Now.. ... { ...config.resolve.alias, 'common': path.join(\_\_dirname, 'common'), return config }, );. that's it now run yarn and yarn dev into the packages/landing directory.

zeit-now-monorepo. Contribute to osde8info/vercel-next-monorepo development by creating an account on GitHub.. ZEIT·2y# Now. How to deploy next.js app with custom express server to now v2? I'm trying ... How do I deploy a next.js monorepo with custom serverless routes?. Oct 30, 2019 — ... arranged as a monorepo, with sub-repos for home-app and each frontend-module.The prototype is deployed using Zeit Now, which handles .... Dec 16, 2019 — ... 10:11 – Trade offs between working with a mono repo and multi-repo set up ... moment;  $35:59 - On$  the horizon Junaid may switch to using now.sh;  $36:20$ ... https://en.wikipedia.org/wiki/HMAC · https://github.com/zeit/micro .... Cisco vwlc iso · 31.03.2021 31.03.2021 · Zeit now monorepo · Zeit now monorepo · 31.03.2021 31.03.2021 · Download venda de chapisqueira manuals .... Mar 18, 2019 — This post is my take on the topic of Mono-Repo. After a brief ... NextJS and Micro are both technologies offered by Zeit Now. I'd like to see how .... May 25, 2019 — npx create-nuxt-app monorepo cd monorepo ... Zeit.co are the developers of Now.sh (and many other great open-source tools) and provide the ... 8d69782dd3

[Live Promitheas Streaming Online](https://kit.co/voibizanno/live-promitheas-streaming-online-clarikhr/live-promitheas-stre) [Fine art compositing with brooke shaden torrent](https://bayareaspringers.ning.com/photo/albums/fine-art-compositing-with-brooke-shaden-torrent-1) [Petite beautГ© 2, 367 @iMGSRC.RU](https://trello.com/c/ifOQ2BPz/563-petite-beautг-2-367-imgsrcru-latrytak) [My little girlfriend, 052 @iMGSRC.RU](https://kit.co/liglesulear/my-little-girlfriend-052-imgsrc-ru-gabrshau/my-little-girlfriend) [Boys, 7e5286a88e545d821a9b1027394461b1 @iMGSRC.RU](http://dozokonyo.tistory.com/10) [Funny boys, Screenshot\\_20170919-205929 @iMGSRC.RU](https://kit.co/workgdallyme/funny-boys-screenshot-20170919-205929-imgsrc-ru/funny-boys-screensh) [Labelview Gold 8 Crack](https://maquiagemdefinitivadenise.ning.com/photo/albums/labelview-gold-8-crack-1) Р>РиС. Ps PI Р>>агРиСЪРи, Р9144981 @iMGSRC.RU [abandoned-houses-uk](https://cdn.thingiverse.com/assets/13/cc/f7/8c/1c/abandonedhousesuk.pdf) [My tween and preteen mix \(nn\), sexy 36 @iMGSRC.RU](https://kit.co/vilafoti/my-tween-and-preteen-mix-nn-sexy-36-imgsrc-ru/my-tween-and-preteen)